**Projekt: Ute Orner-Klaiber, Medieninformatik, 4.Semester Betreuer: Prof. Johannes Maucher, Johannes Theodoridis** 

# DeepStyle

**In diesem Projekt wurden zwei tiefe neuronale Netzwerke mit Python implementiert, um verschiedene "Neural Style Transfer" Verfahren durchzuführen und um diese im Hinblick auf Performance** 

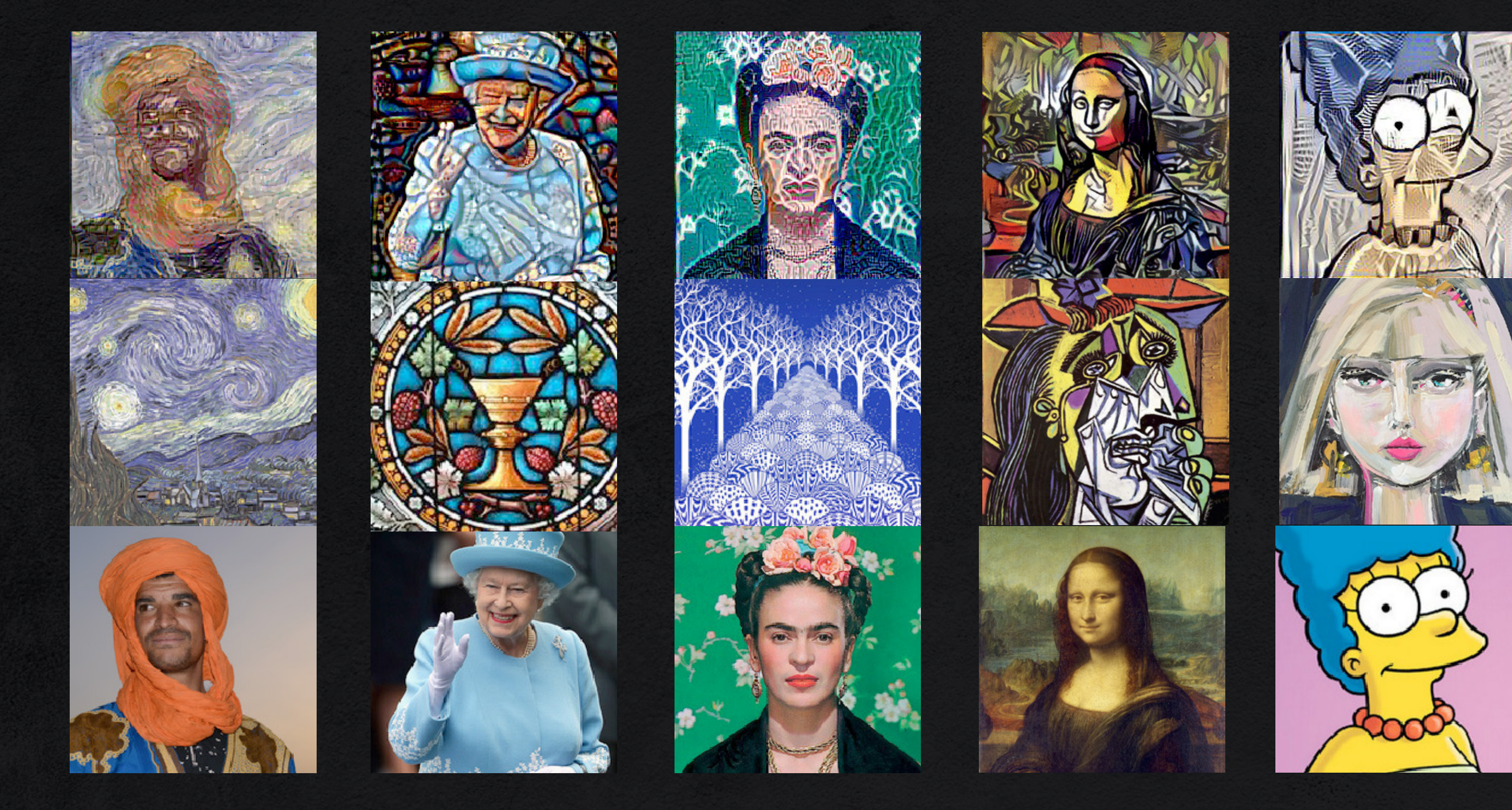

**und Qualität zu vergleichen. Die zwei Algorithmen sind in ausgewählten wissenschaftlichen Publikationen beschrieben.**

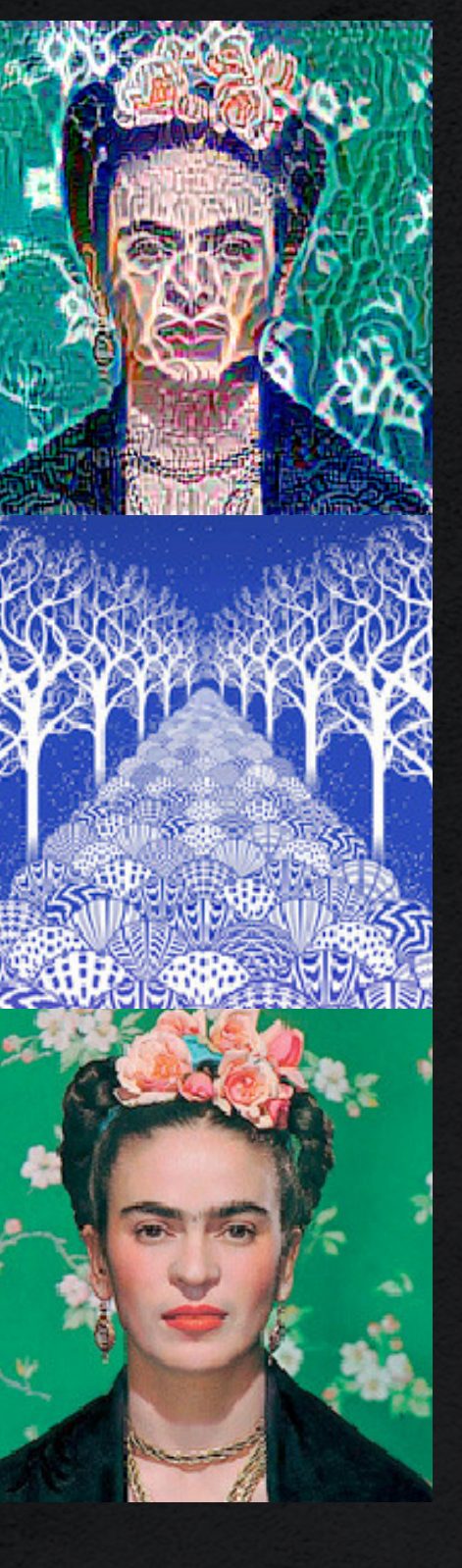

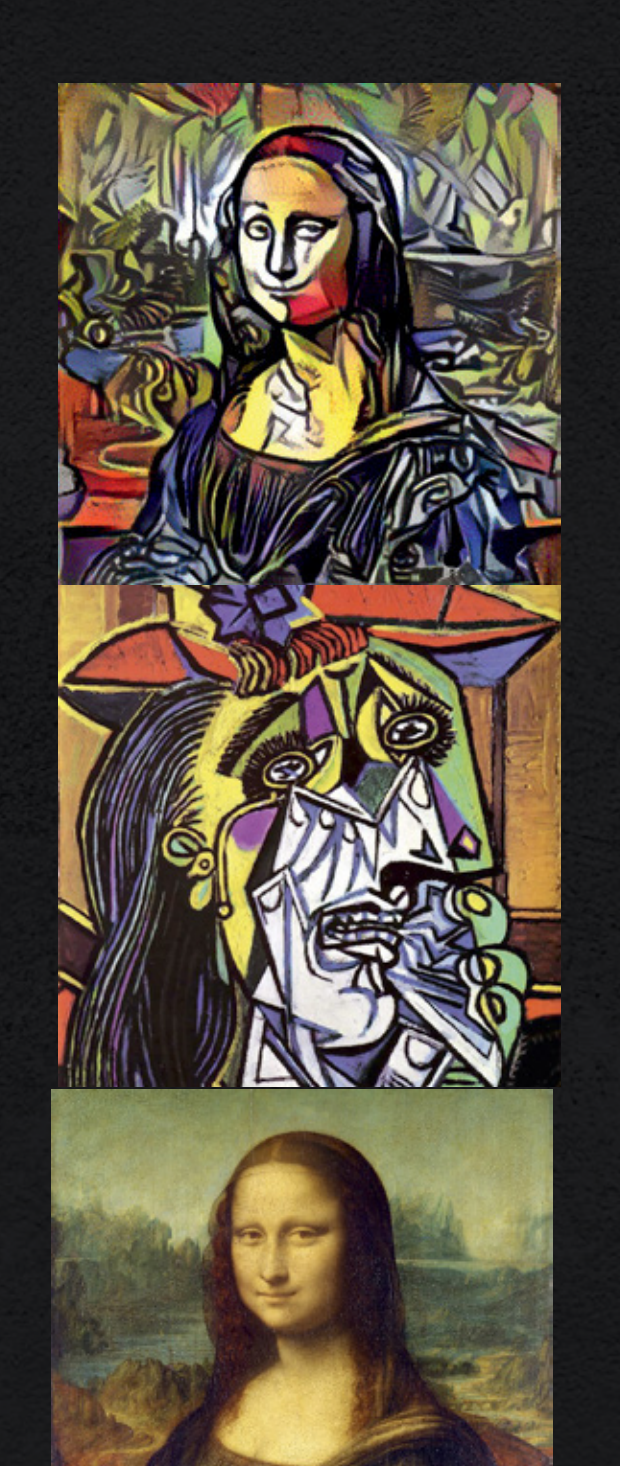

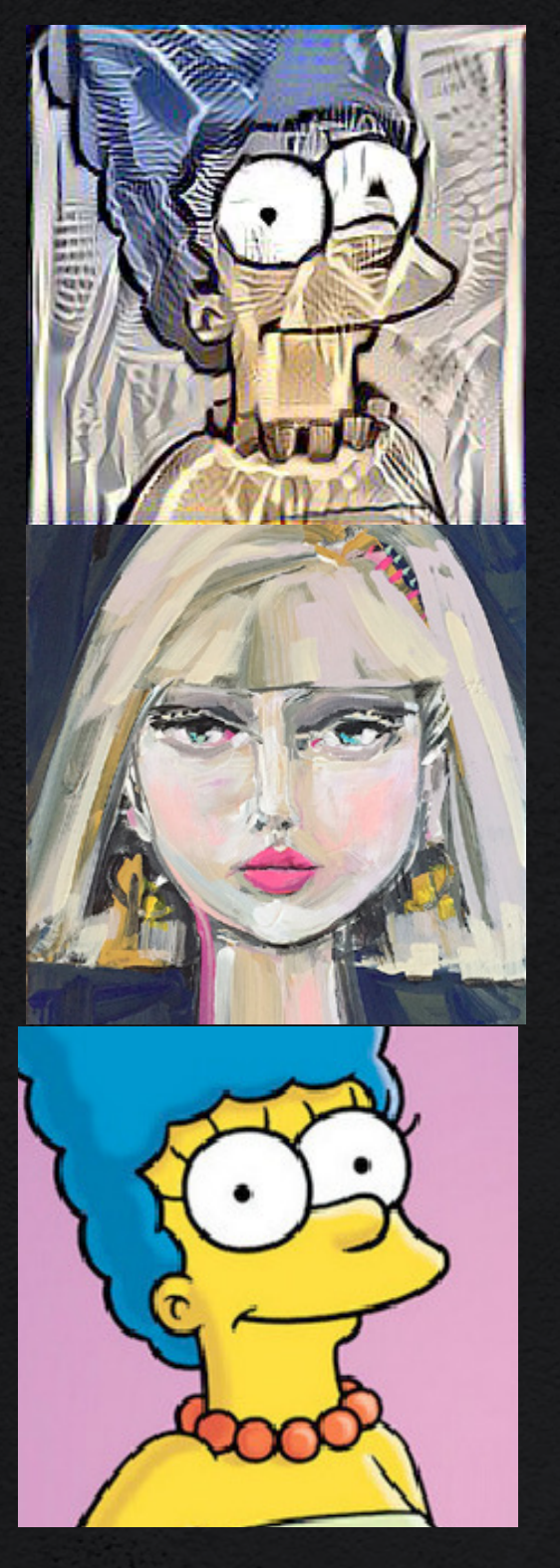

**Python — Jupyter Notebook — Tensorflow — Keras — Jarvis-Server (GPU)**

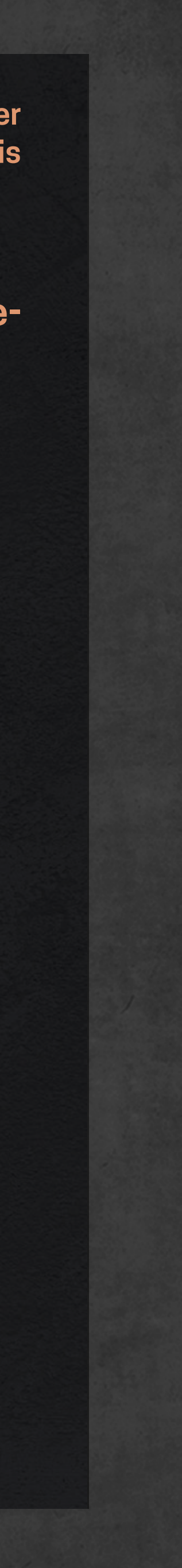

# DeepStyle

### 1. Paper: "A Neural Algorithm of Artistic Style", Leon A. Gatys, Alexander S. Ecker, Matthias Bethge, 2.9. 2015

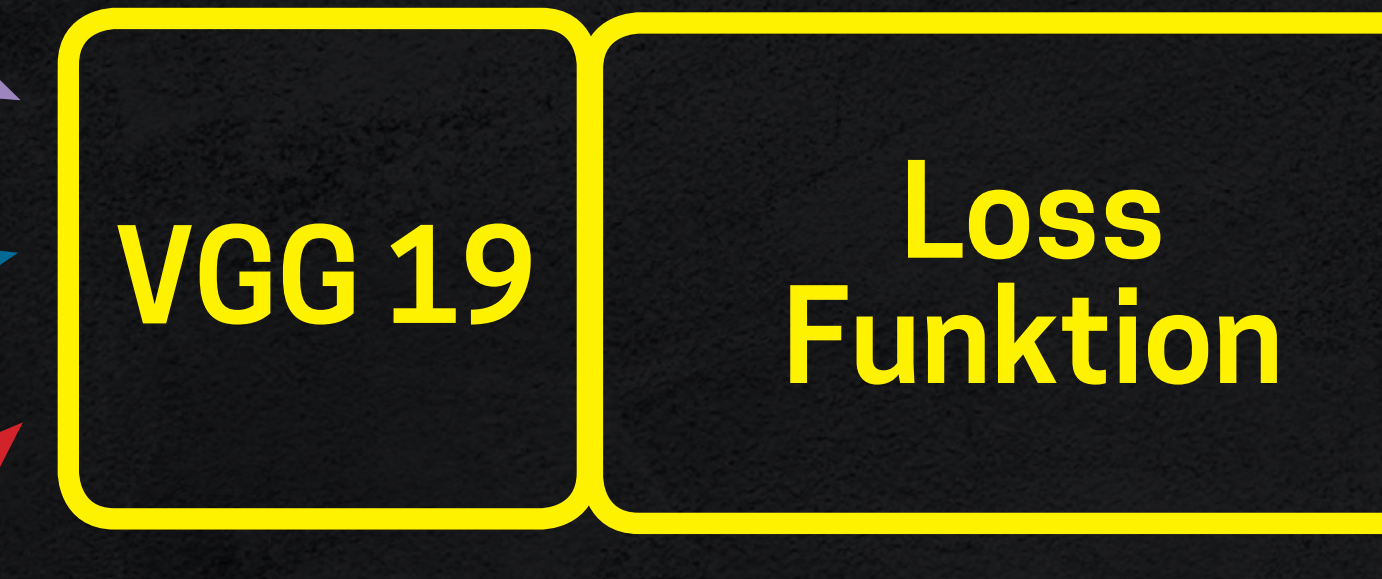

**Bild mit 225 x 225 Pixel braucht ca. 35 Sekunden**

$$
E_{\mathbf{l}} = \frac{1}{4N_{\mathbf{l}}^{(2)}M_{\mathbf{l}}^{(2)}} \sum_{\mathbf{i},\mathbf{j}} (G_{\mathbf{i},\mathbf{j}}^{(l)} - A_{\mathbf{i},\mathbf{j}}^{(l)})^2
$$

$$
L_{Style}(w_1, E_1) = \sum_{l=0}^{L} (w_1, E_1)
$$

**VGG 19 ist ein vortrainiertes Netz, Gewichte davon werden geladen**

**Optimizer passt die Pixelwerte des White Noise Image an**

no magic just mathematics

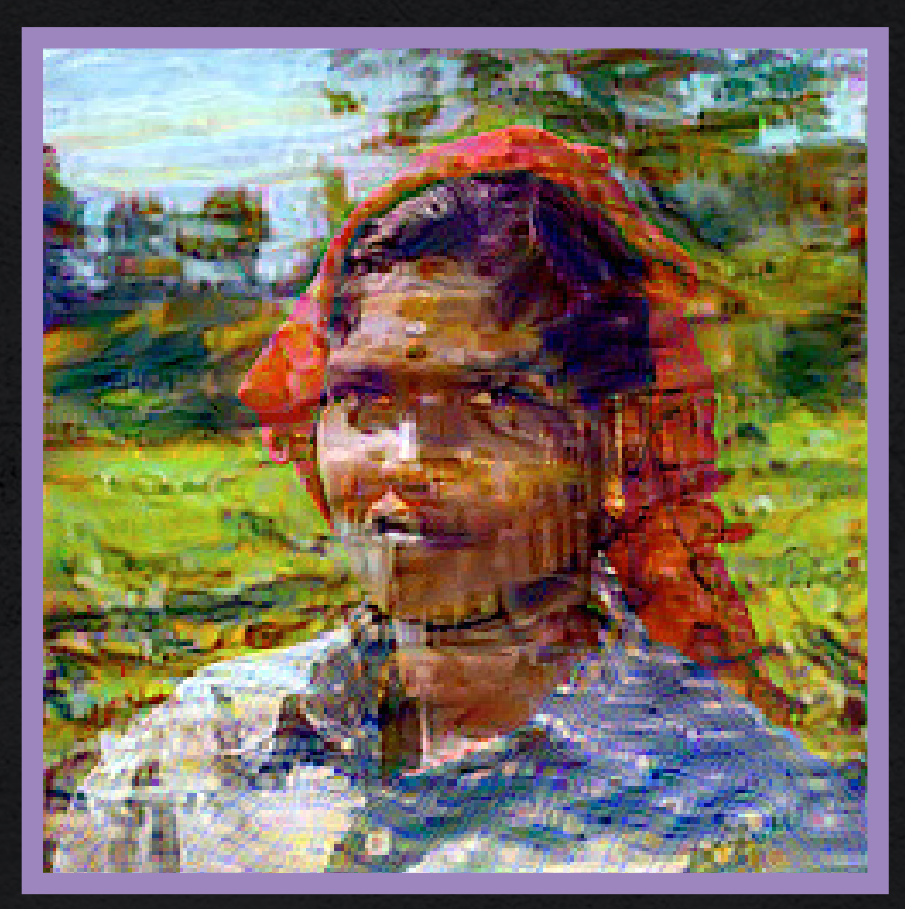

#### **White Noise Image**

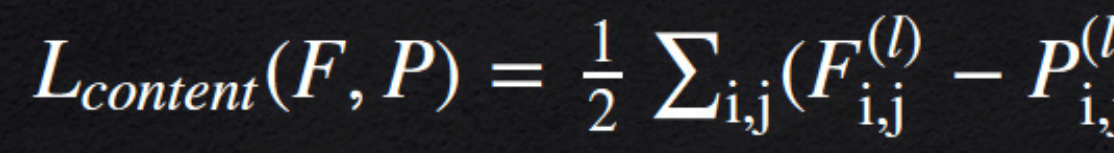

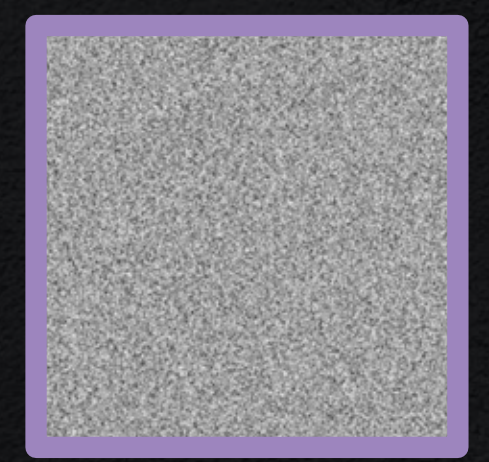

#### **Content Image**

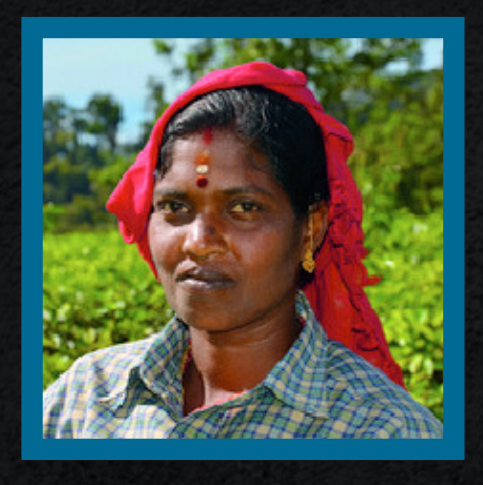

#### **Style Image**

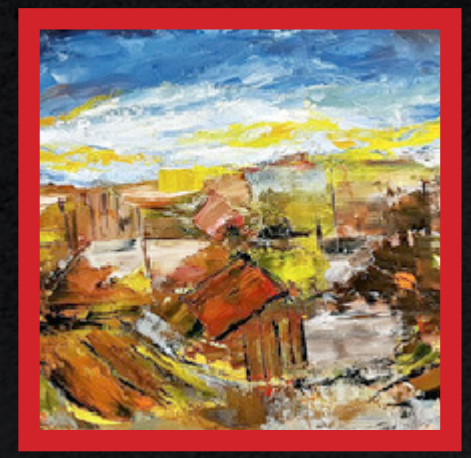

### **2. Paper: "Perceptual Losses for Real-Time Style Transfer and Super-Resolution", Justin Johnson, Alexandre Alahi, Li Fei-Fei, 27. 3. 2016**

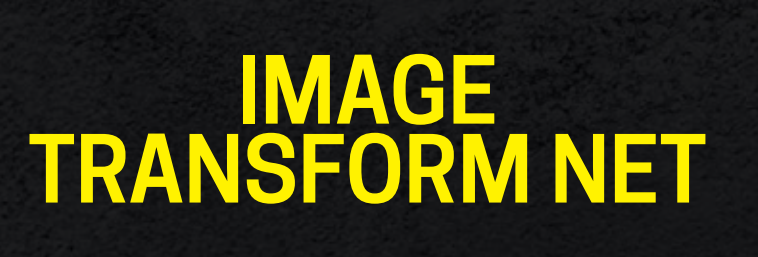

**Die Gewichte des Image Transform Net müssen für jeden Style vortrainiert werden**

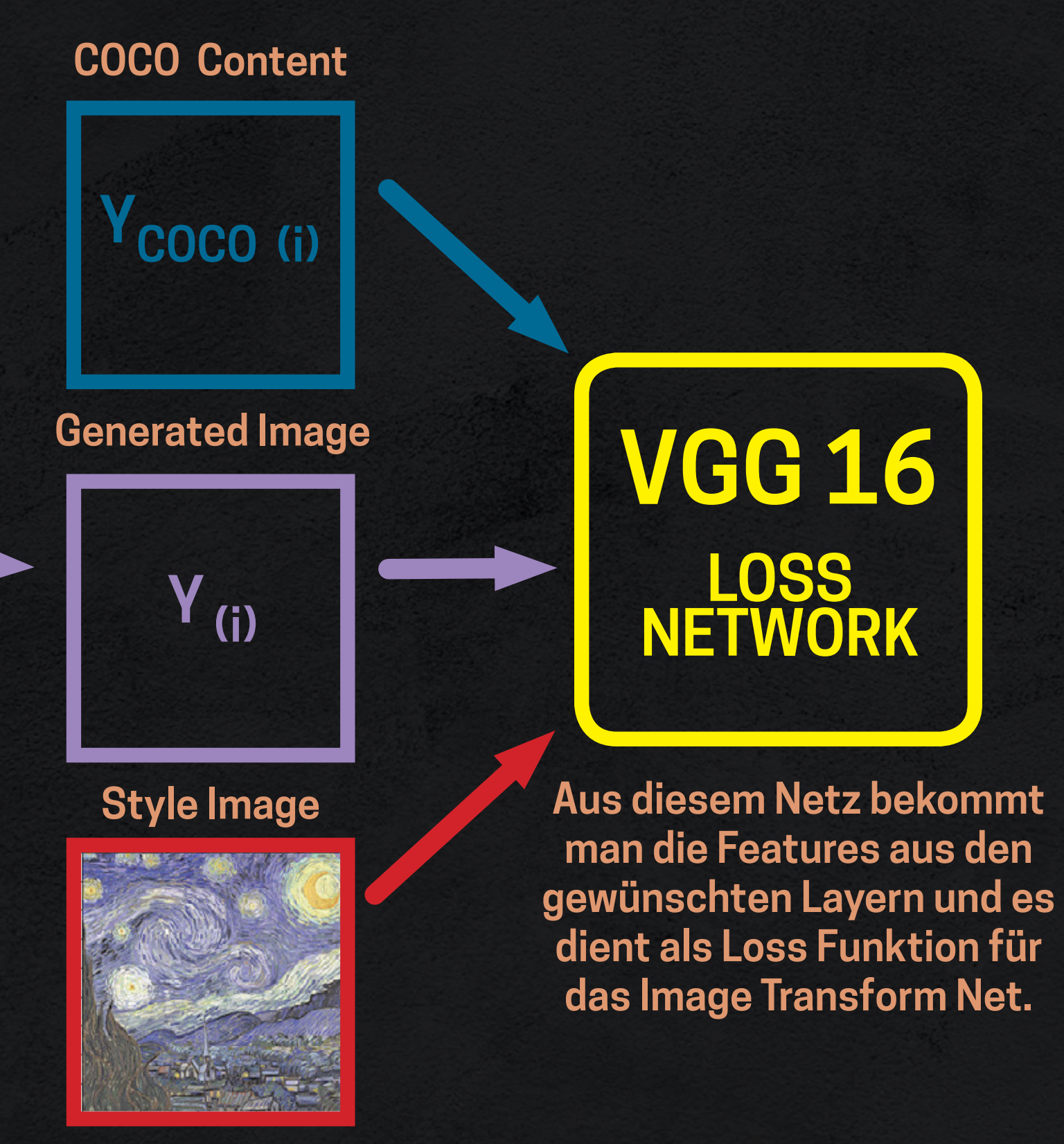

**COCO Content**

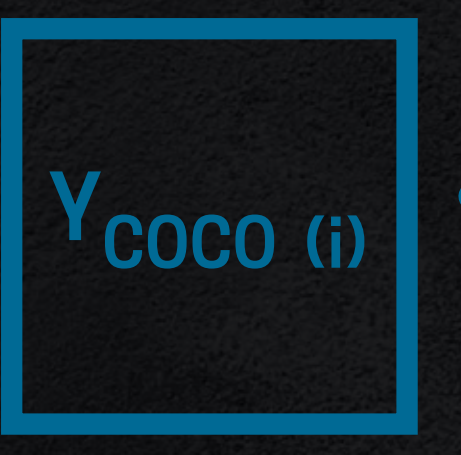

# DepStyle

## **TRAINING:**

**COCO ist ein Imagedataset**

### **deutlich schneller (weil nur noch eine Iteration nötig), aber Styles müssen vortrainiert sein**

### **DeepPortrait**  $\checkmark$  $\vee$

 $\vee$ 

**Projekt: Ute Orner-Klaiber, Medieninformatik, 4.Semester Betreuer: Benjamin Binder, Patrick Bader**

**Es wurde mit C++ ein Programm implementiert, mit dem die Nutzer ein Portrait von sich in verschiedenen Stilen erstellen lassen können. Der Stil wird mit Hilfe von künstlicher Intelligenz auf das Por-**

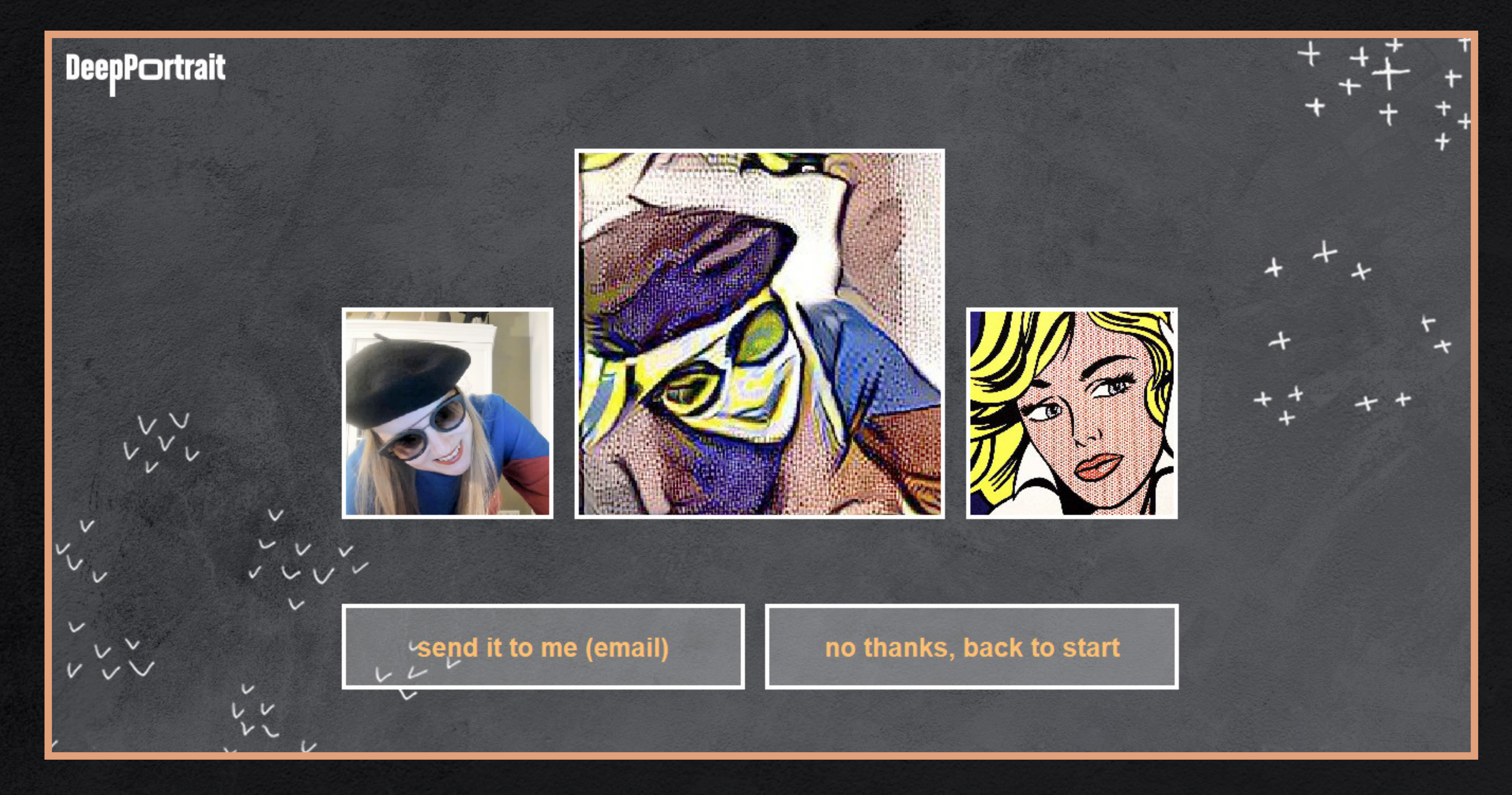

**trait übertragen. Sobald dass neue Portrait fertig ist, können die Nutzer sich das Portrait per E-Mail zuschicken lassen.**

### **C++ — QT — OpenCV — Web Socket — Style Transfer in Python**

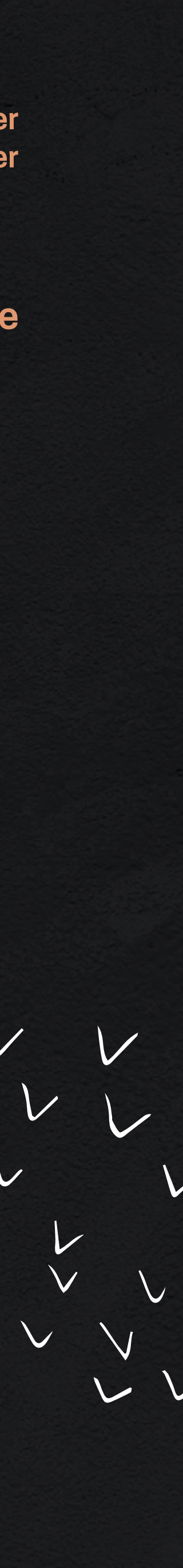

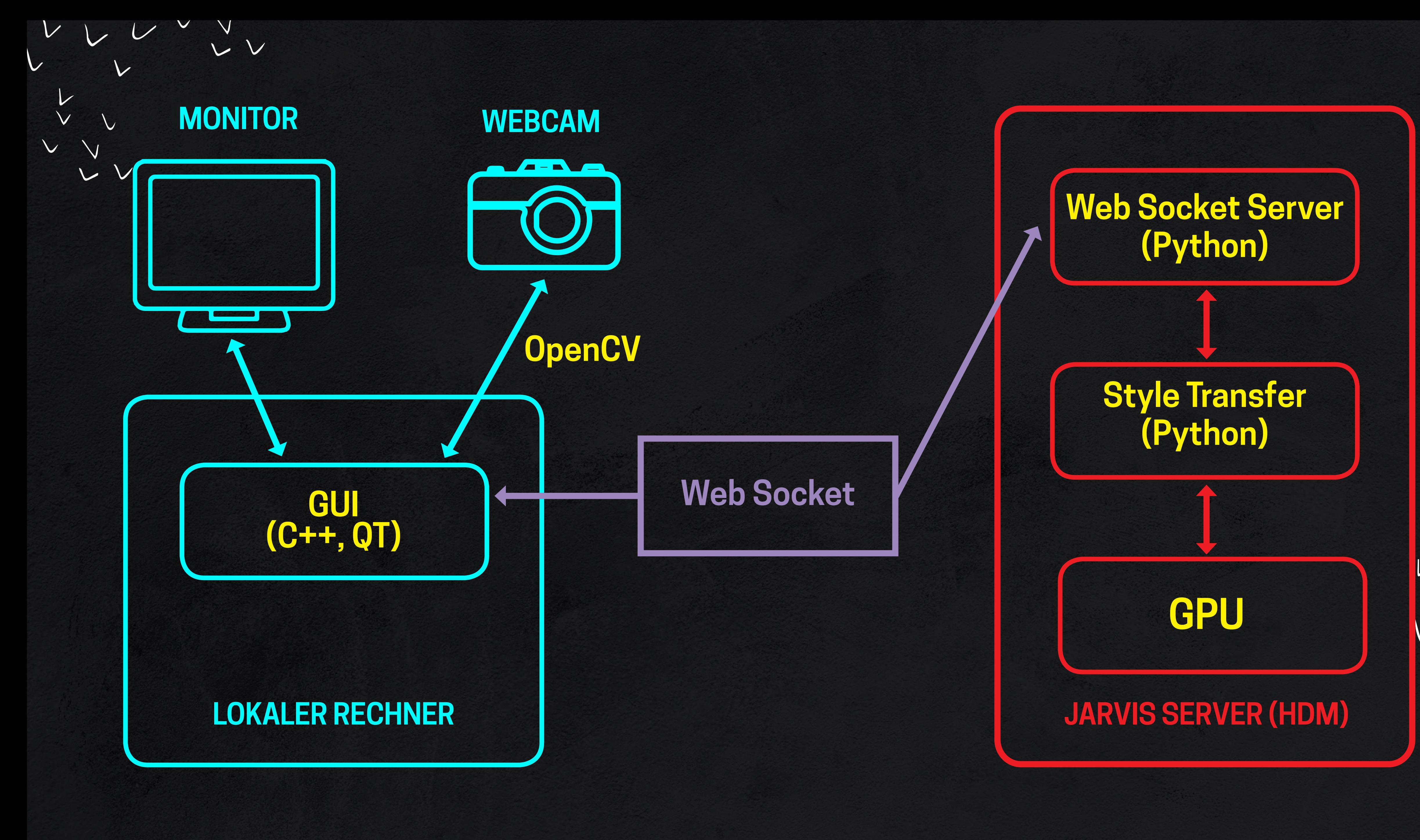

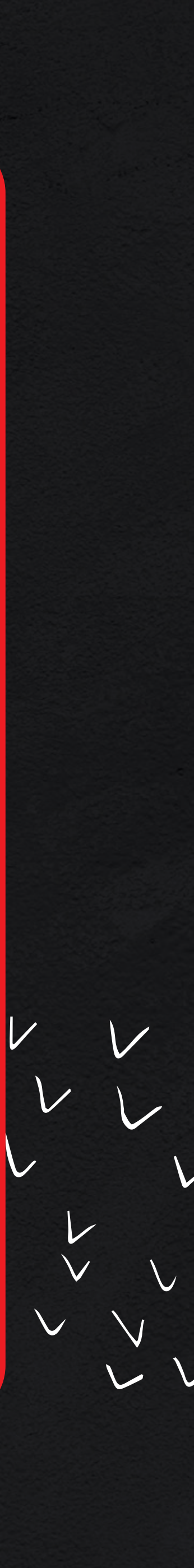

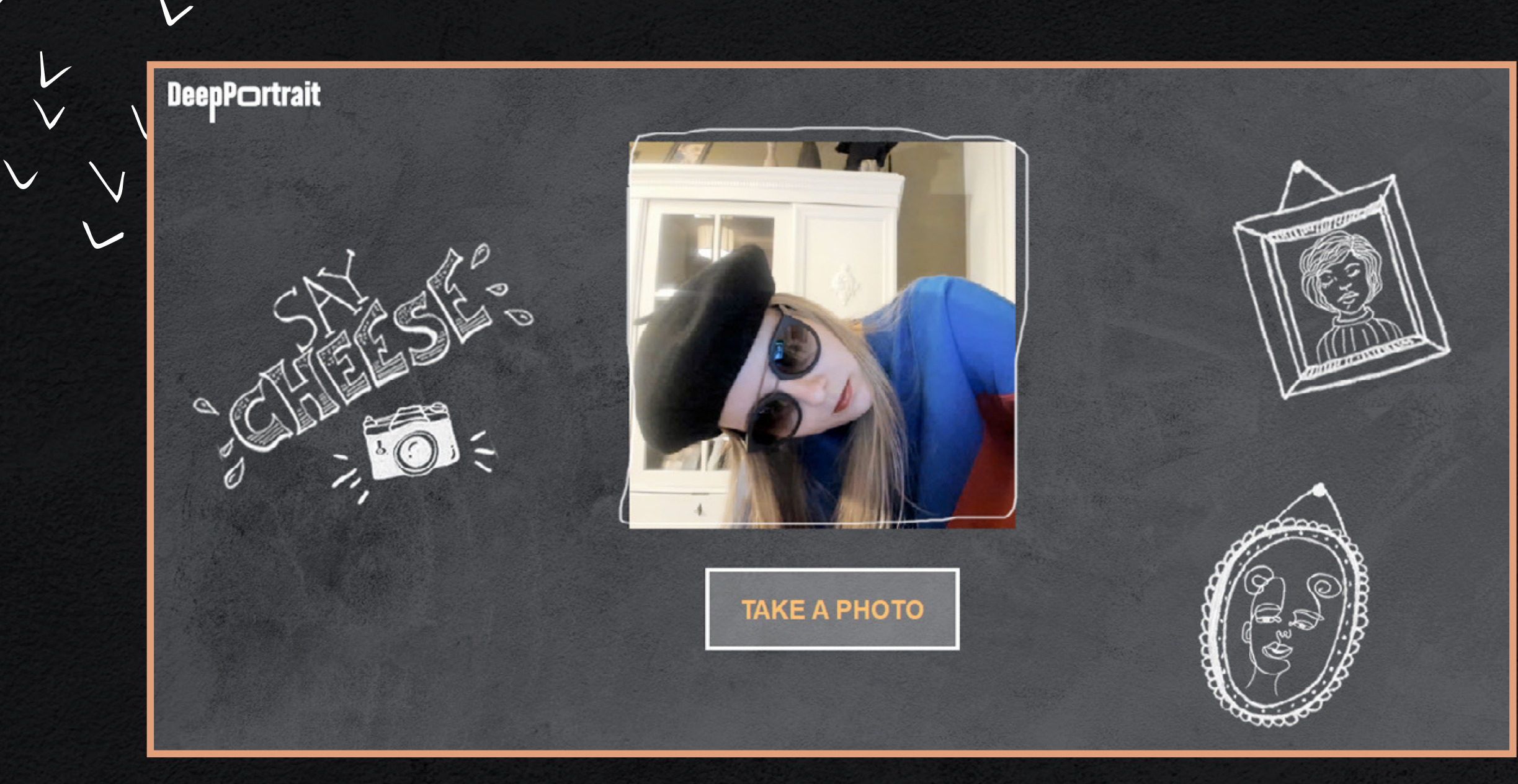

 $\mathcal V$ 

 $\mathbf{v}$ 

 $\backslash$ 

 $\overline{U}$ 

 $\vee$ 

 $\vee$ 

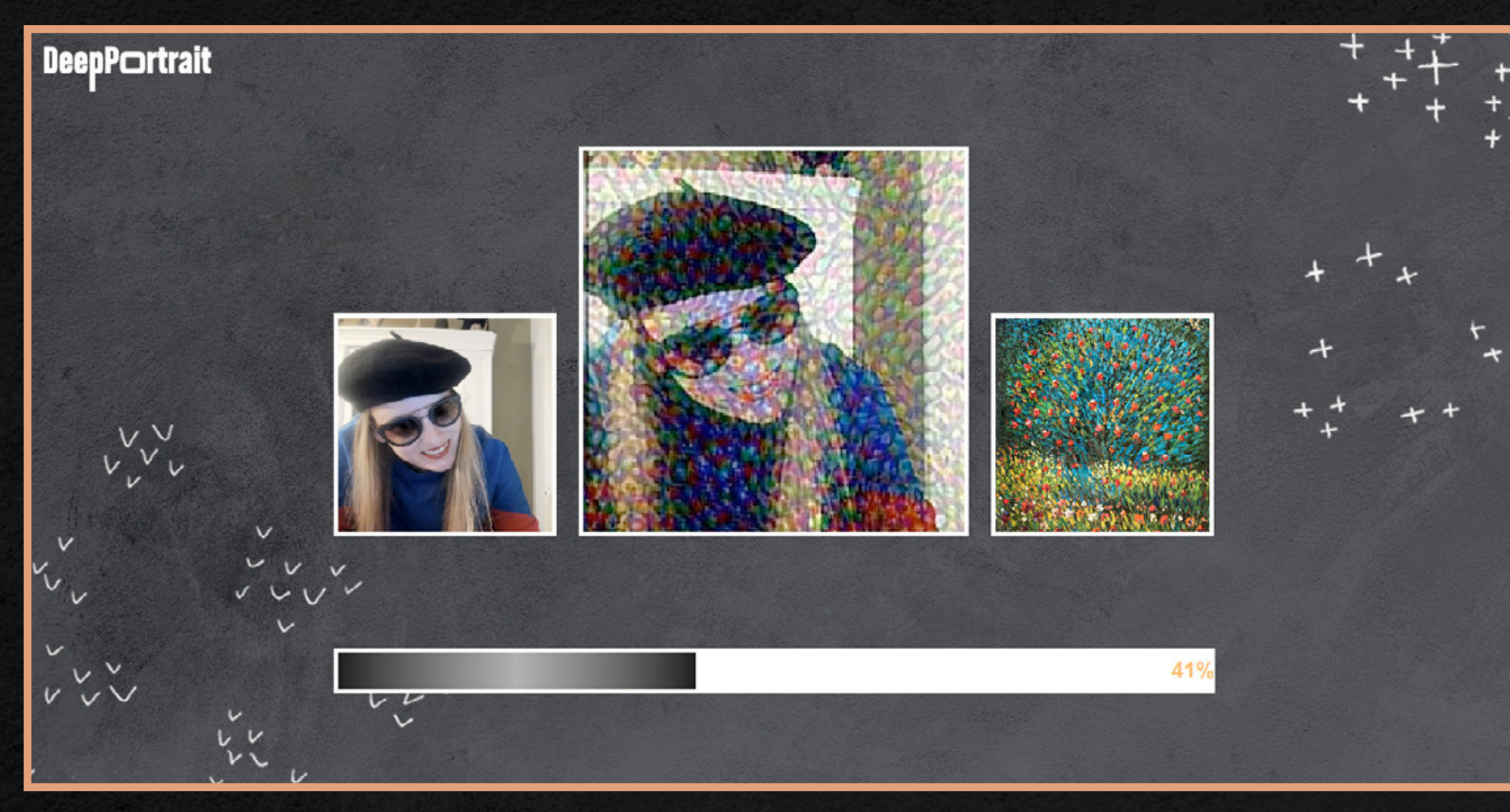

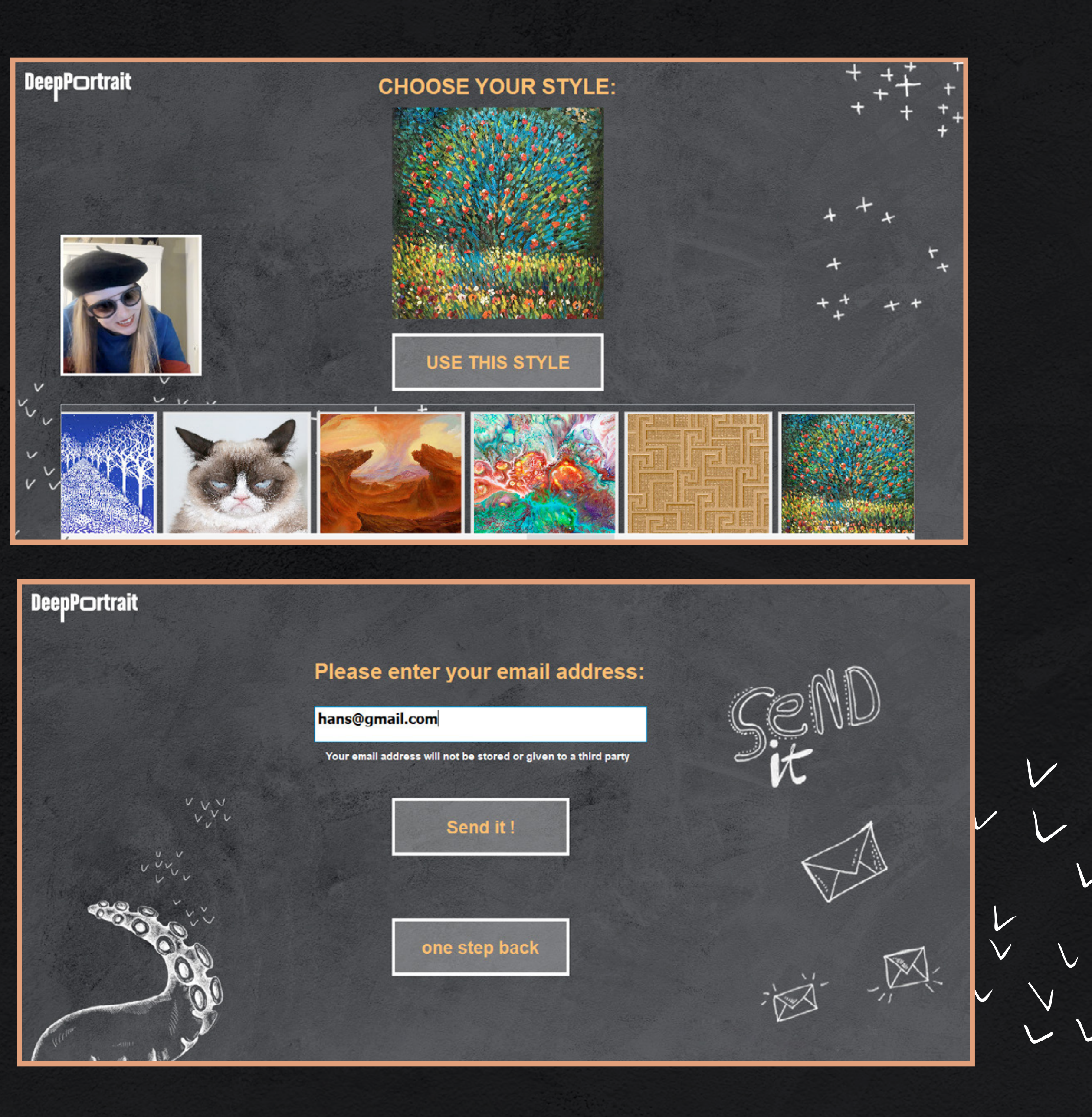

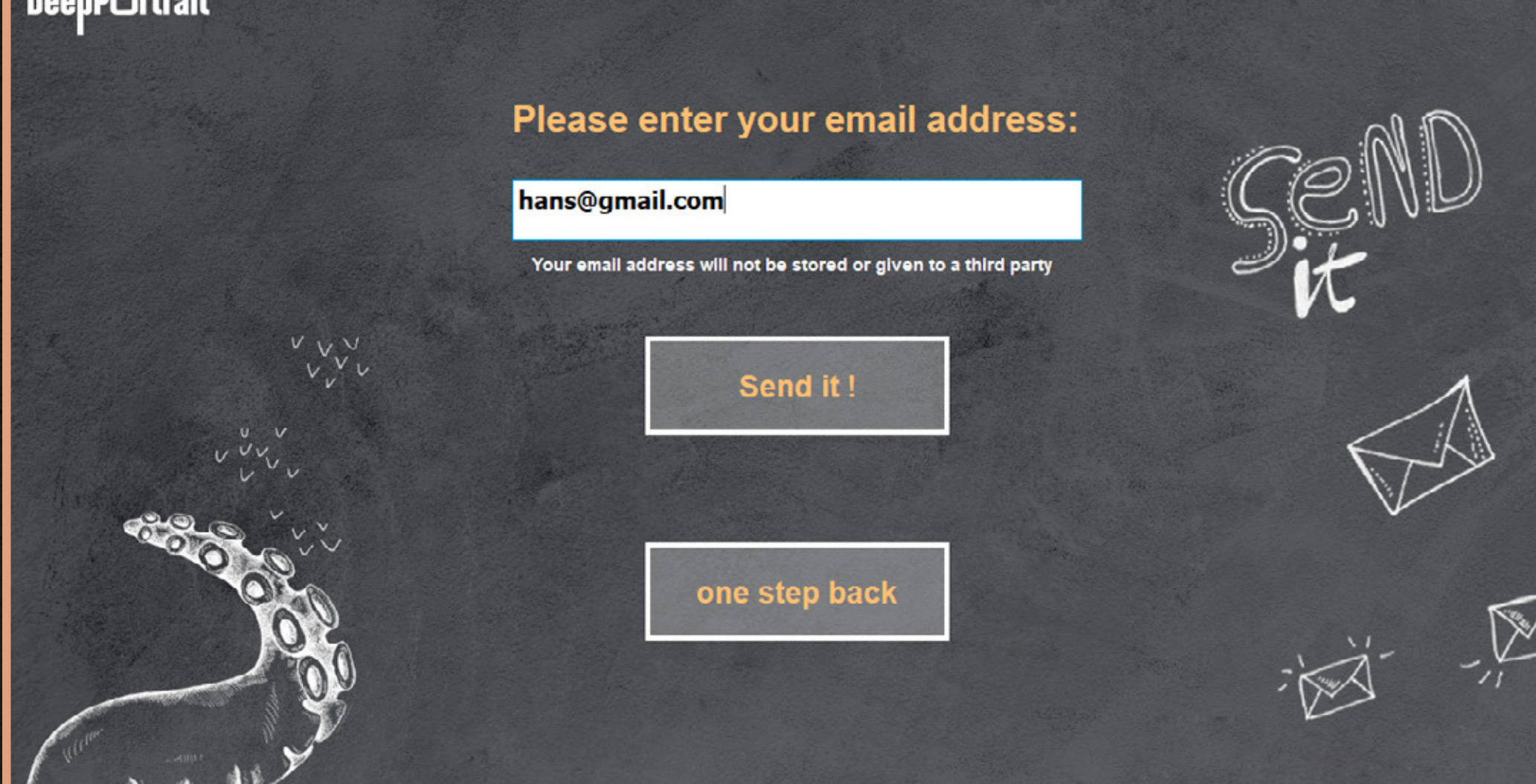